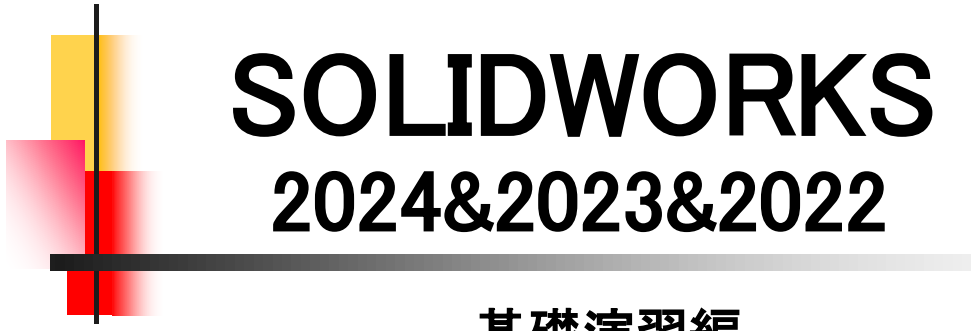

基礎演習編

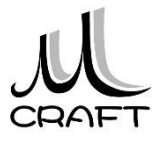

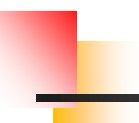

#### ■基礎演習編

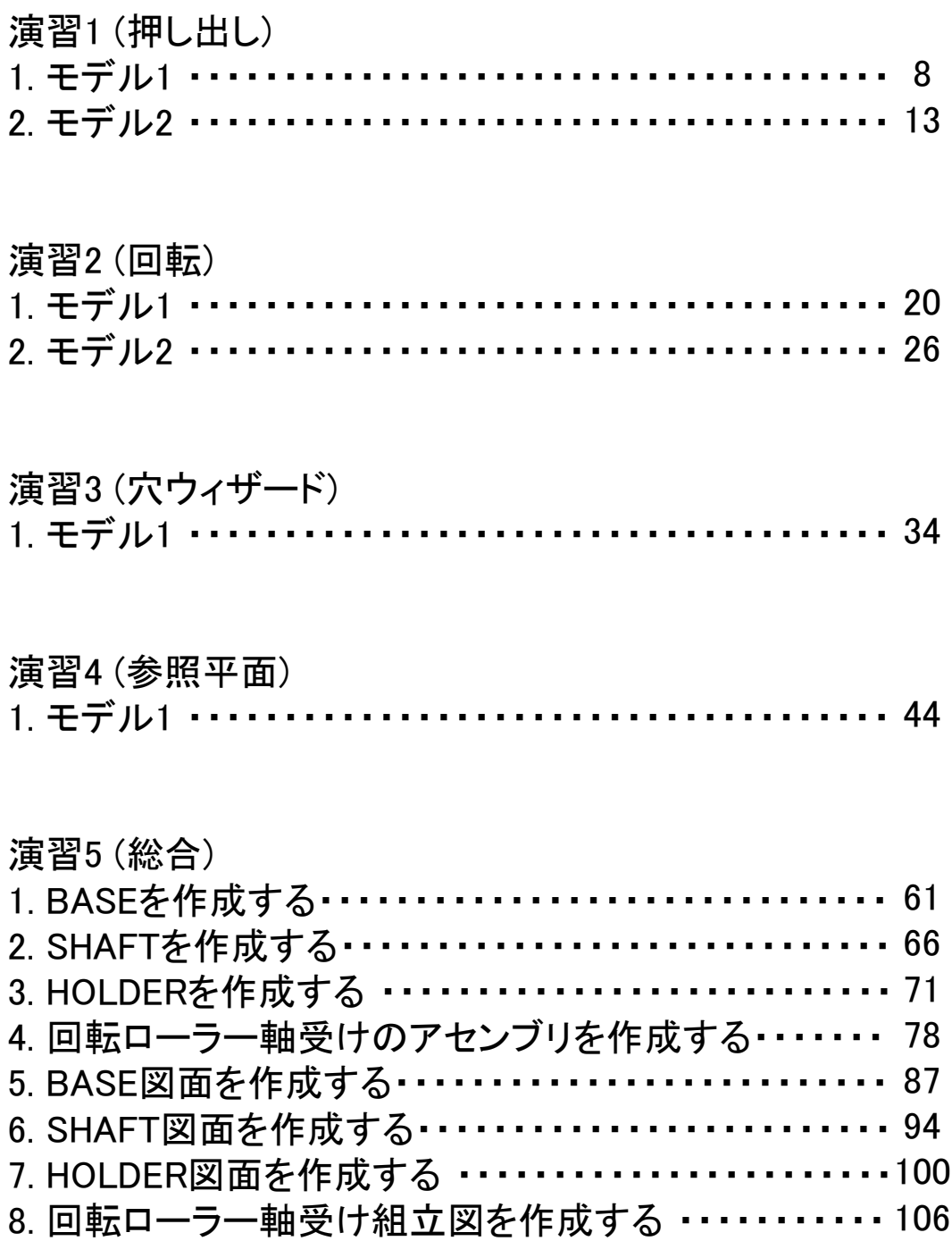

目次

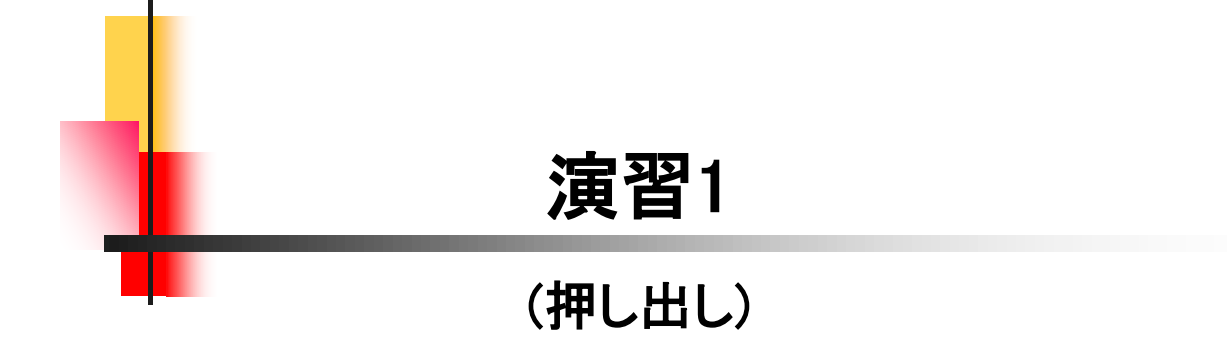

【押し出しフィーチャー】

ここでは、押し出しフィーチャーの基本的なモデリングを理解するた め下図2つのモデリングを行います。

 開始スケッチ面、原点位置、完全定義、押し出し方向を確認し、最後 に体積と重心の確認を行って、正しく作成できたかをチェックします。

【モデル1】

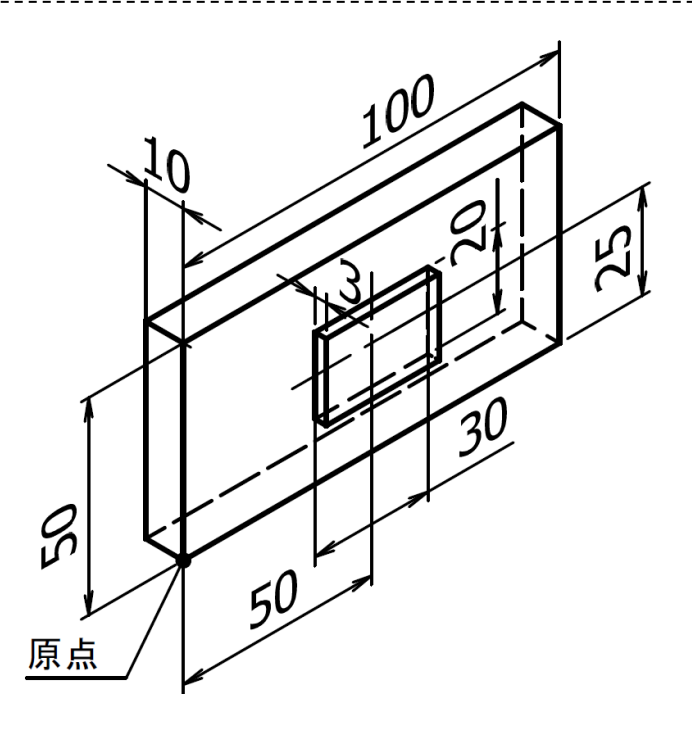

【モデル2】

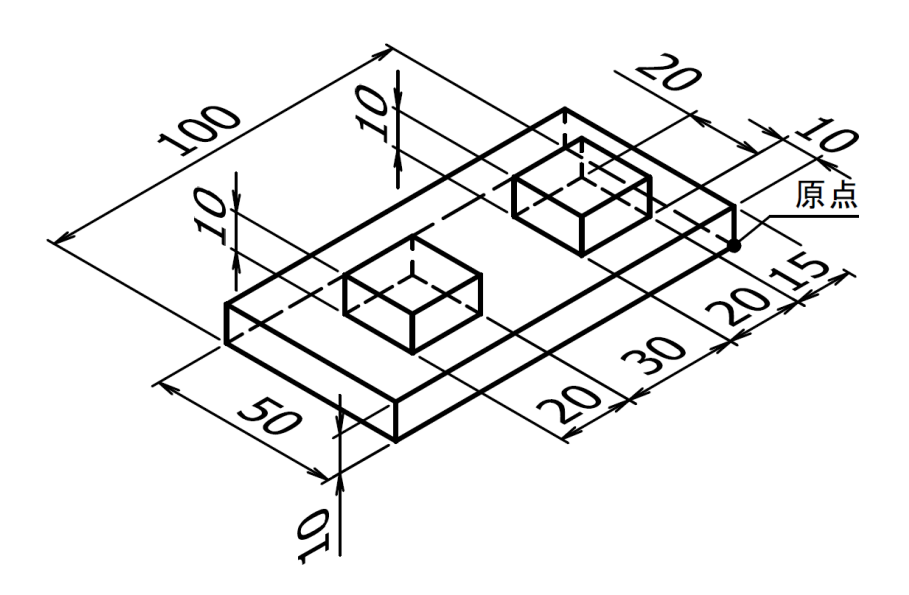

# モデル1-1作成\_手順①

1.1

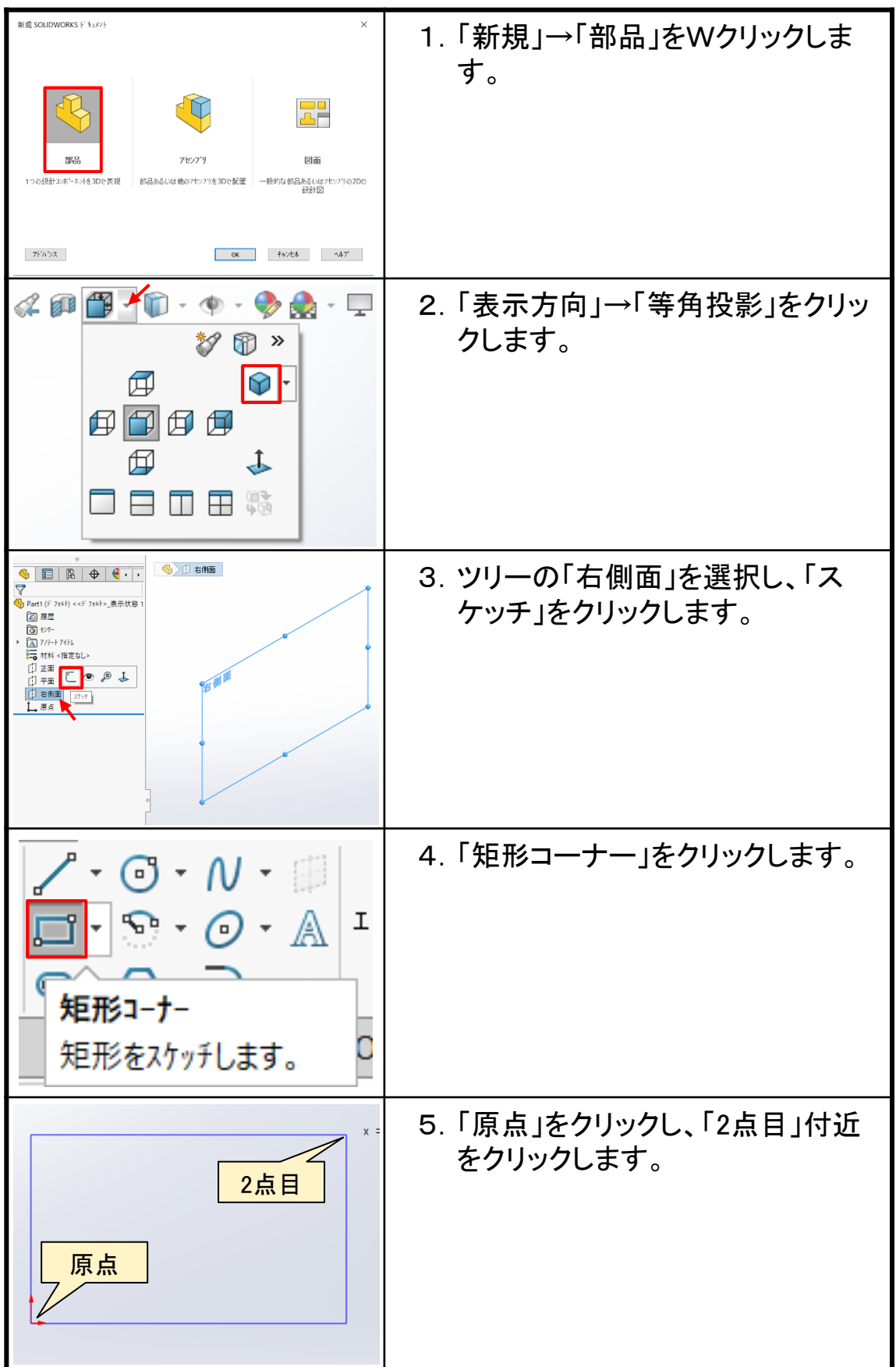

## モデル1-2作成\_手順①

 $1.2$ 

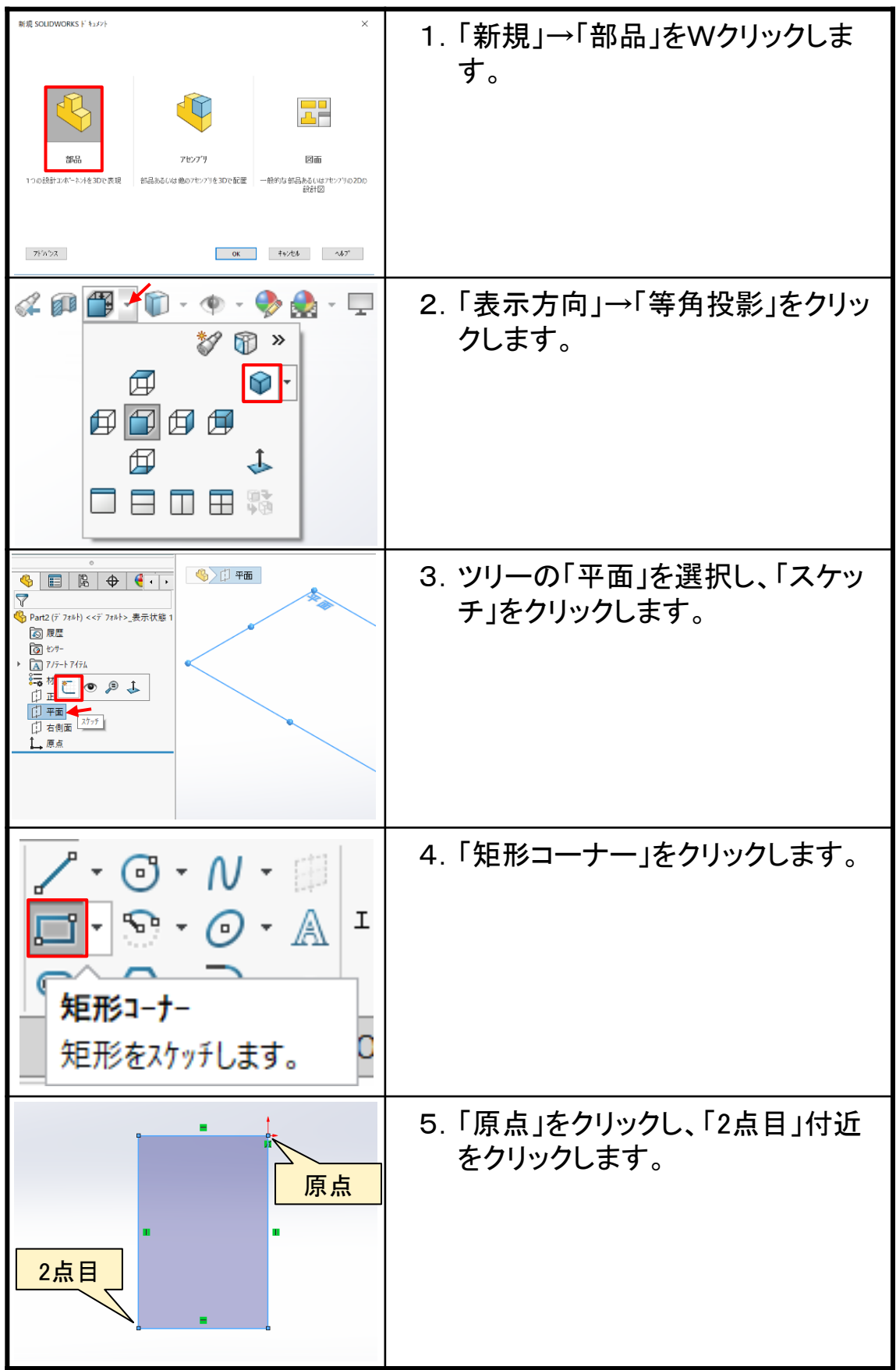

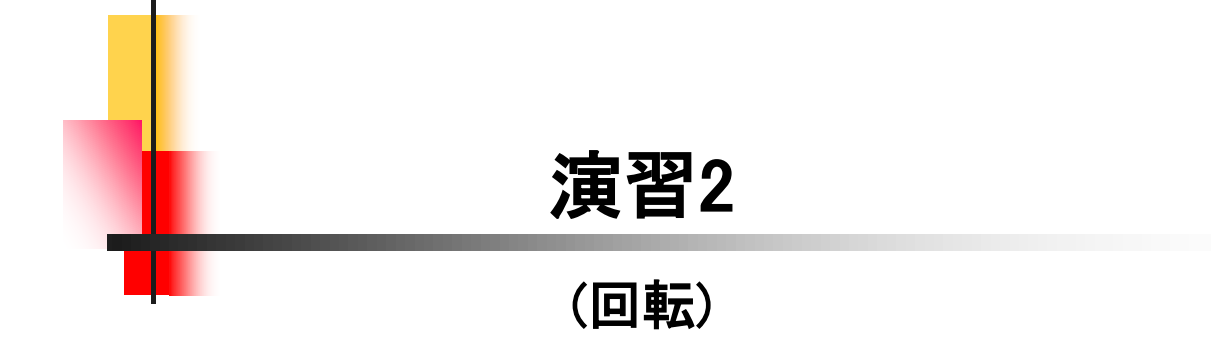

【回転フィーチャー】

ここでは、回転フィーチャーの基本的なモデリングを理解するため下 図2つのモデリングを行います。

開始スケッチ面、原点位置、回転スケッチの描き方、直径寸法、完 全定義を確認し、最後に体積と重心の確認を行って、正しく作成できた かをチェックします。

【モデル1】

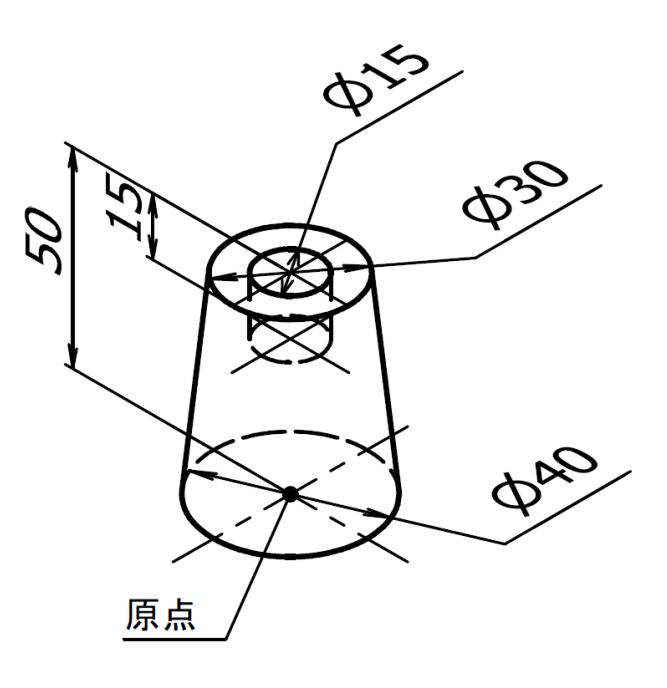

【モデル2】

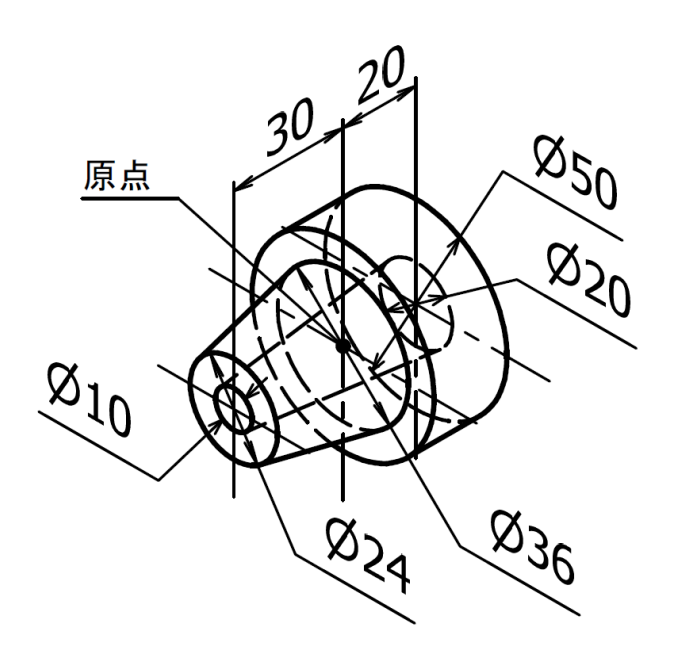

## モデル2-1作成\_手順①

 $2.1$ 

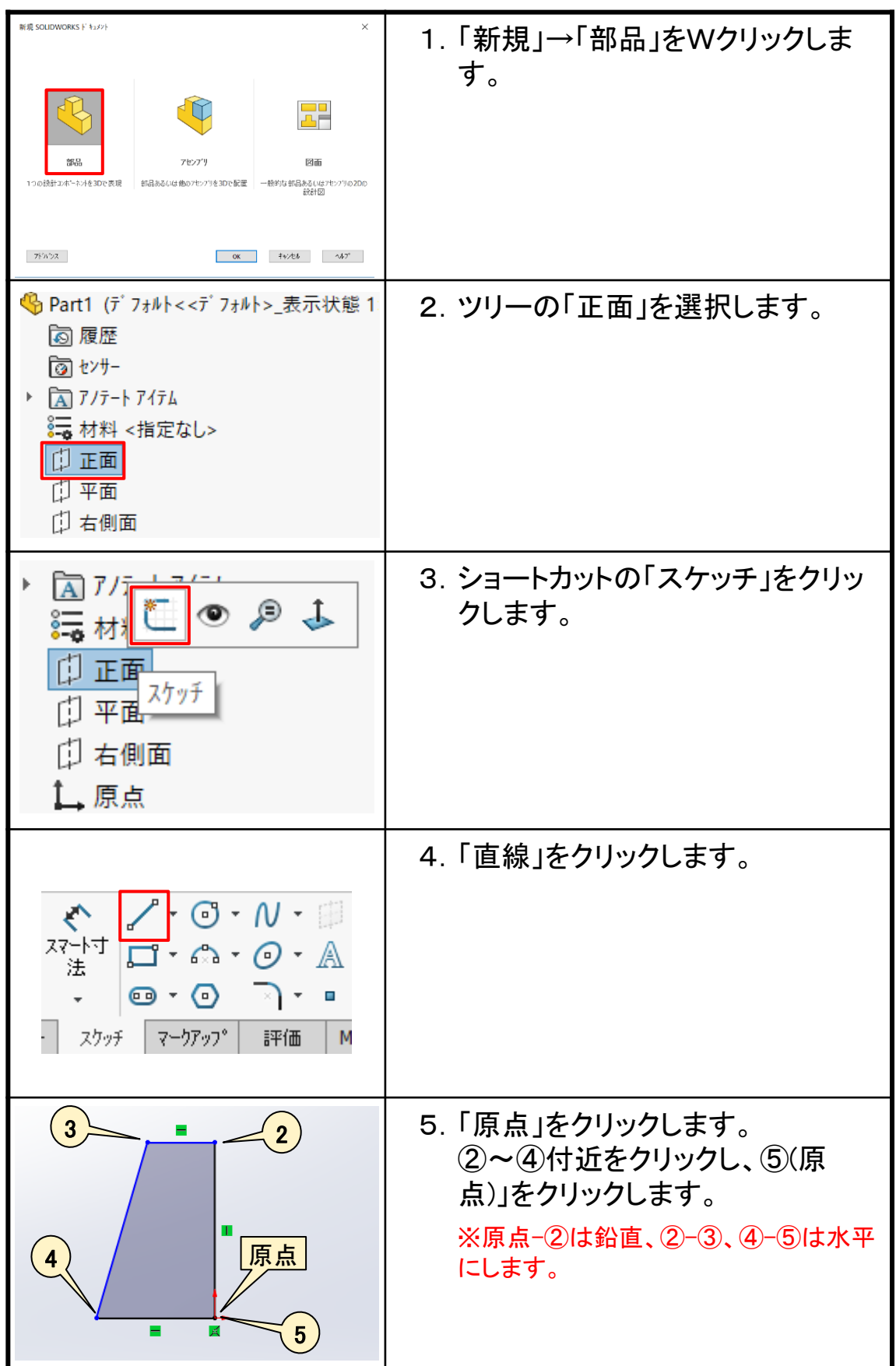

### モデル2-2作成\_手順①

 $2.2$ 

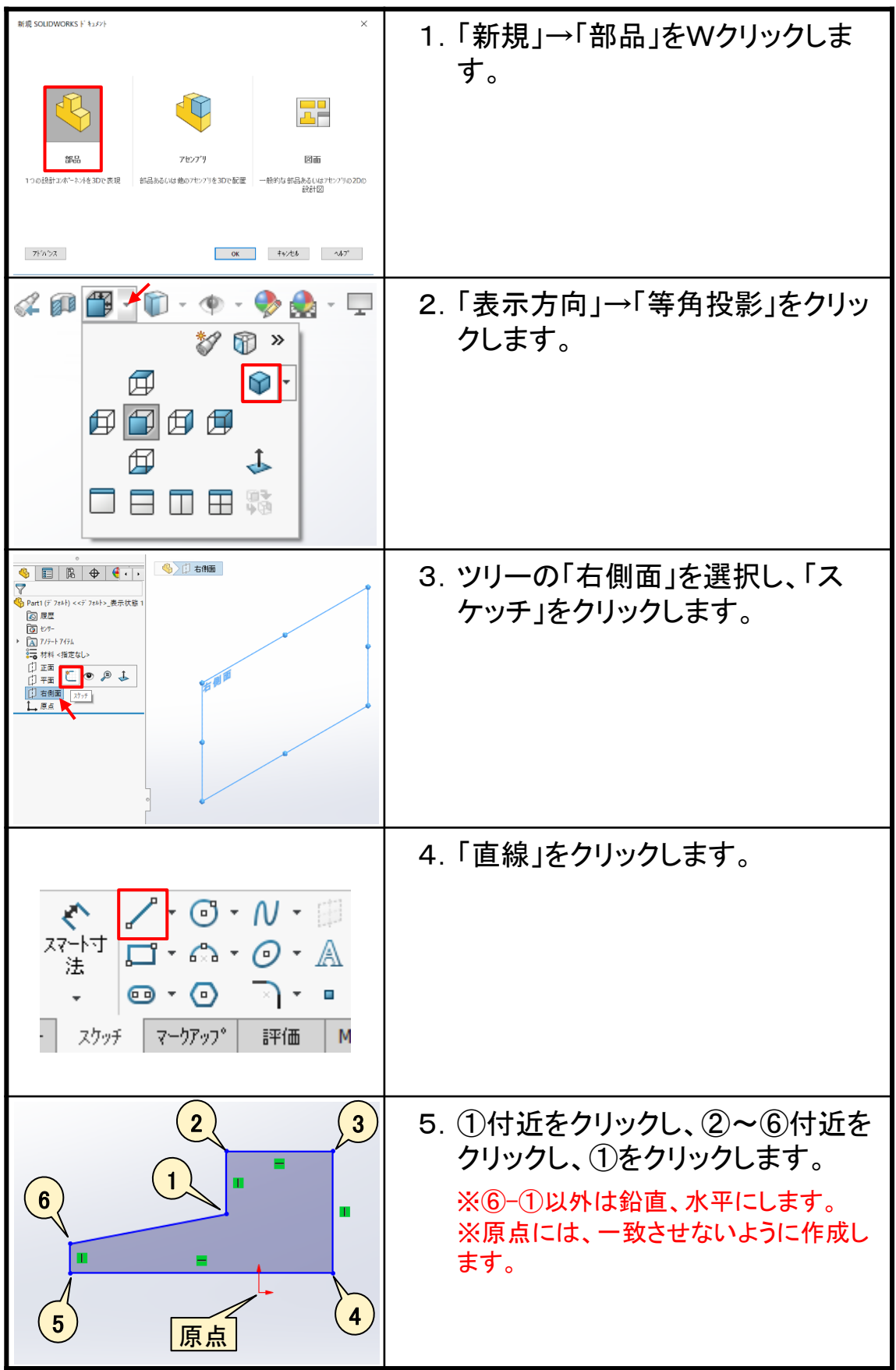

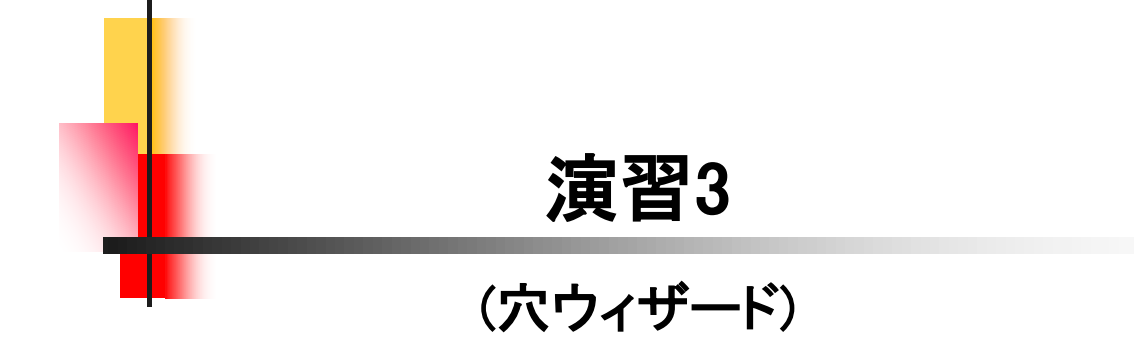

## モデル3-1作成\_手順①

 $3.1$ 

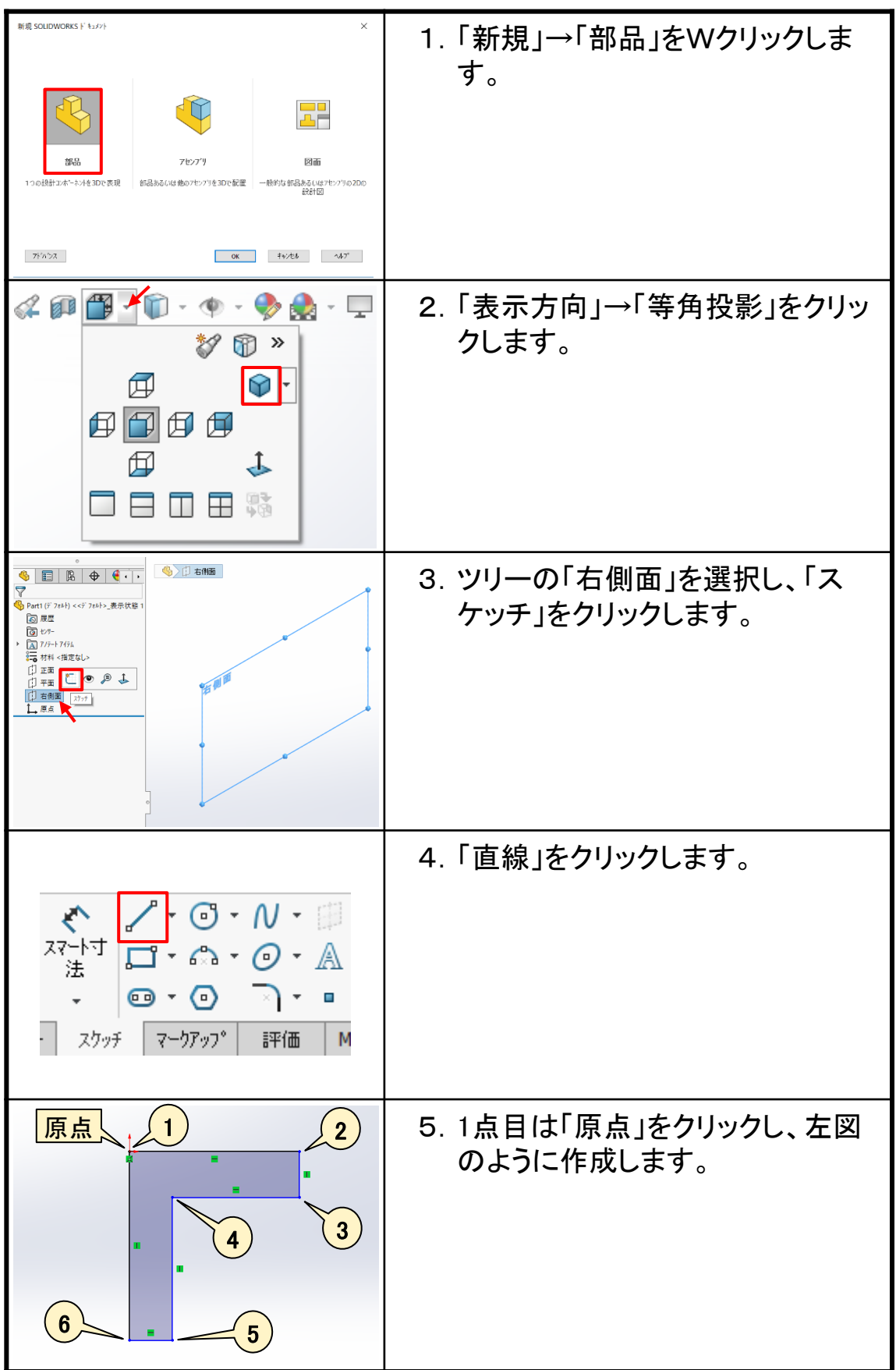

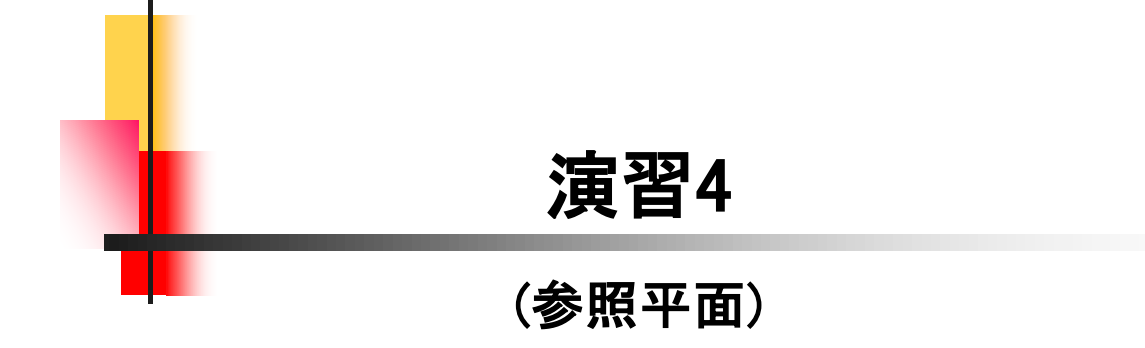

### 4.1 モデル4-1作成\_手順⑦

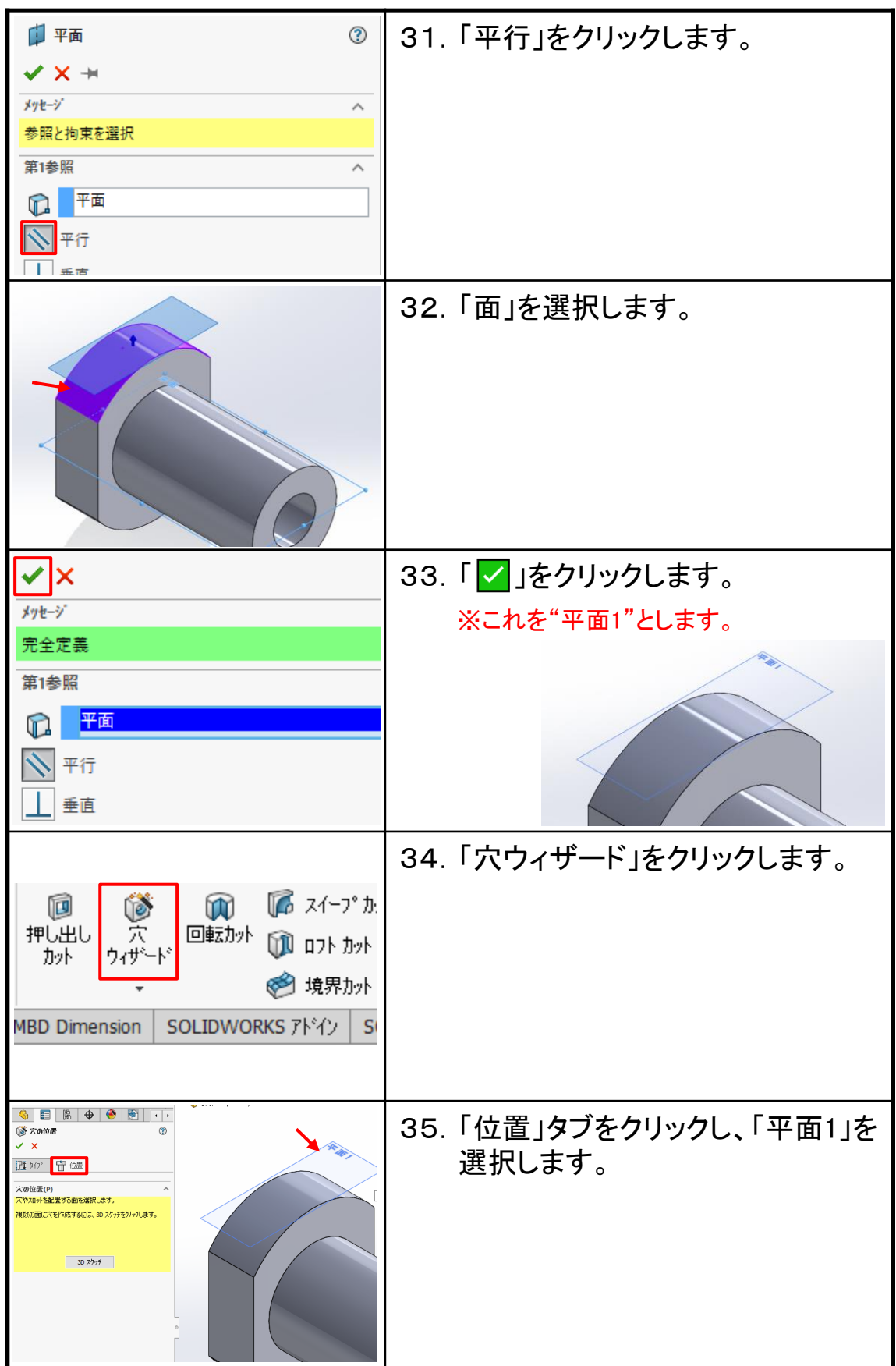

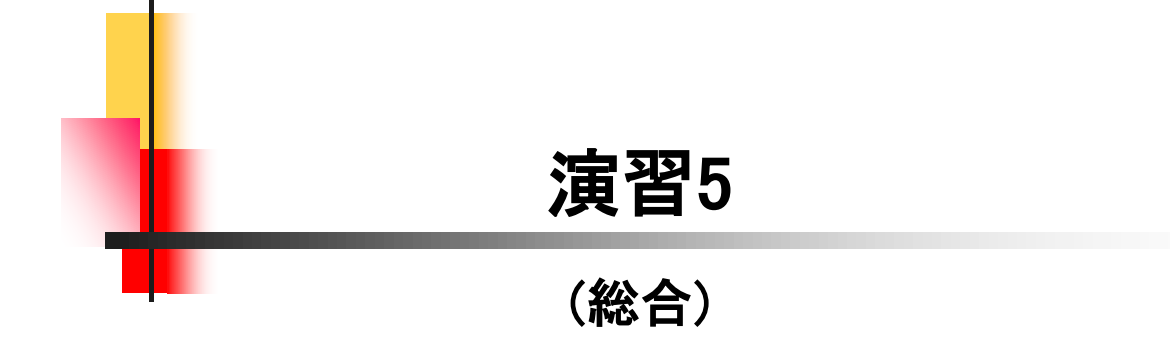

#### 【演習について】

回転ローラー軸受けを題材に、パーツモデリング~アセンブリ~図 面作成まで通して演習を行います。まず、パーツ3点を手順を確認しな がら作成します。作成したパーツを使用して、アセンブリ、図面作成を 行います。ご自身で作成したパーツを使用しますので、保存先をしっか りと認識しましょう。

[パーツモデリング]

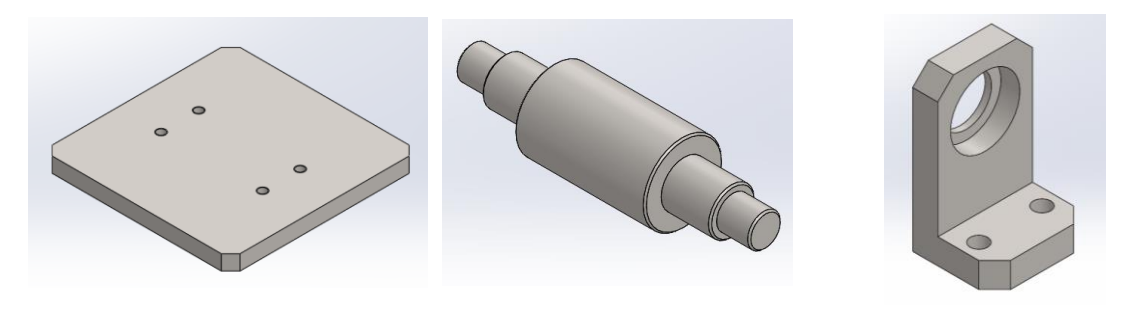

BASE SHAFT HOLDER

[アセンブリと組立図]

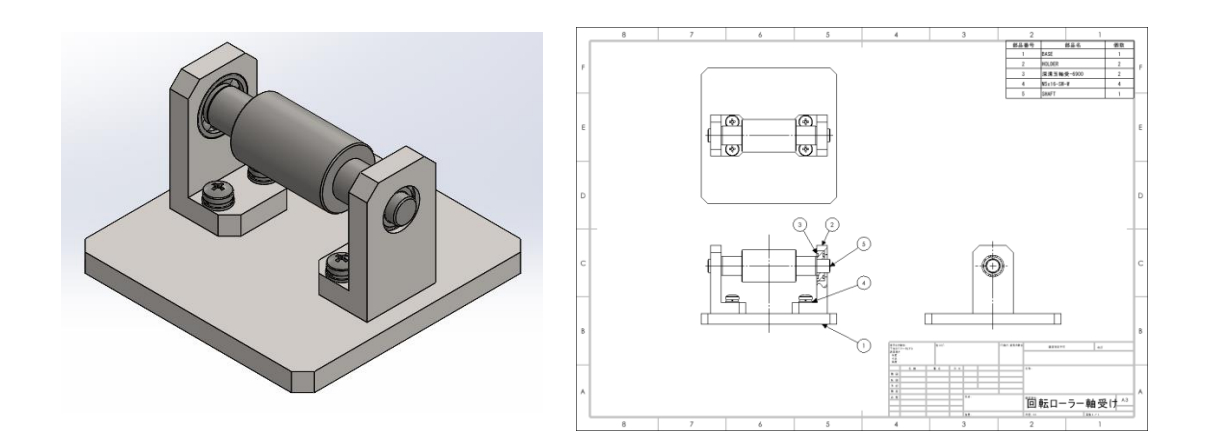

回転ローラー軸受け

#### SOLIDWORKS 2024&2023&2022 基礎演習編

令和6年 4月 発行 著 者:田中正史 印刷・製作:Mクラフト

 =お問い合わせ= 神奈川県小田原市本町2-2-16 陽輪台小田原205 TEL 0465-43-8482 FAX 0465-43-8482 Eメール info@mcraft-net.com ホームページ http://www.mcraft-net.com

・本書中の商品名は各社の商標または登録商標です。

・許可なしに本書の一部または全部を転載・複製することを禁止します。

・本書の一部または全部を用いて、教育を行う場合は書面にて上記宛事前にご連絡ください。